# ICS 321 Fall 2009 DBMS Application Programming

Asst. Prof. Lipyeow Lim
Information & Computer Science Department
University of Hawaii at Manoa

## SQL & Other Programming Languages

#### Two extremes of the integration spectrum:

- Highly integrated eg. Microsoft linq
  - Compiler checking of database operations
- Loosely integrated eg. ODBC & JDBC
  - Provides a way to call SQL from host language
  - Host language compiler doesn't understand database operations.
- Requirements:
  - Perform DB operations from host language
  - DB operations need to access variables in host language

#### Remote Client Access

- Applications run on a machine that is separate from the DB server
- DBMS "thin" client
  - Libraries to link your app to
  - App needs to know how to talk to DBMS server via network
- DBMS "full" client layer
  - Need to pre-configure the thin client layer to talk to DBMS server
  - Your app talks to a DBMS client layer as if it is talking to the server

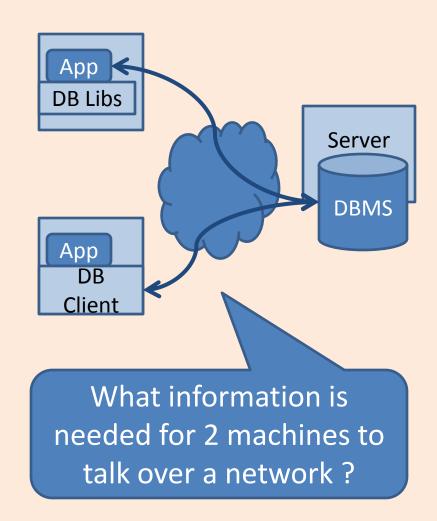

## Configuring DBMS Client Layer

Tell the client where to find the server

Give a name for this node

db2 CATALOG TCPIP NODE mydbsrv REMOTE 123.3.4.12 SERVER 50001

Tell the client where to find the server

db2 CATALOG DATABASE bookdb AS mybookdb AT NODE mydbsrv

Specify the IP address/hostnam e and the port number of the DB server machine

Give a local alias for the database

Specify the name of the node that is associated with this database

Specify the name of the database on the server

## **Embedded SQL in C Programs**

- DBMS-specific Preprocessor translates special macros to DBspecific function calls
- Pre-processor needs access to DBMS instance for validation.
- Executable needs to be bound to a specific database in a DBMS in order to execute

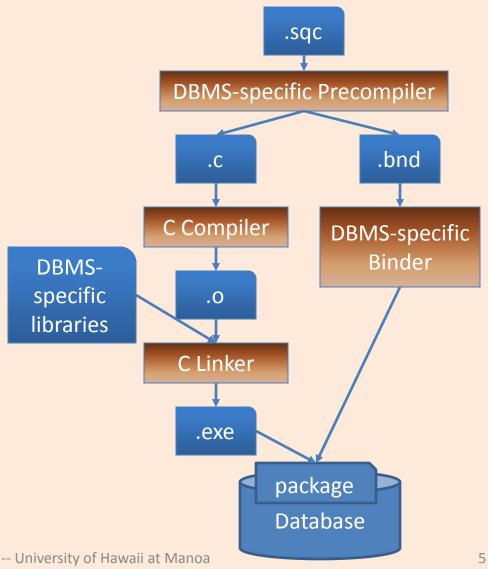

### An Example of Embedded SQL C Program

```
#include <stdio.h>
#include <string.h>
#include <sql.h>
int main()
// Include The SQLCA Data Structure Variable
EXEC SQL INCLUDE SQLCA;
// Define The SQL Host Variables Needed
EXEC SQL BEGIN DECLARE SECTION;
char EmployeeNo[7];
char LastName[16];
double Salary;
short SalaryNI;
EXEC SQL END DECLARE SECTION;
```

```
// Connect To The Appropriate Database
EXEC SQL CONNECT TO SAMPLE USER
   db2admin USING ibmdb2;
// Declare A Static Cursor
EXEC SQL DECLARE C1 CURSOR FOR
SELECT EMPNO, LASTNAME, DOUBLE(SALARY)
FROM FMPI OYFF
WHERE JOB = 'DESIGNER';
// Open The Cursor
EXEC SQL OPEN C1;
```

### An Example of Embedded SQL C Program

```
// If The Cursor Was Opened Successfully,
while (sqlca.sqlcode == SQL RC OK)
{
    EXEC SQL FETCH C1 INTO :EmployeeNo,
           :LastName, :Salary, :SalaryNI;
    // Display The Record Retrieved
    if (sqlca.sqlcode == SQL_RC_OK)
           printf("%-8s %-16s ", EmployeeNo,
                      LastName);
           if (SalaryNI \geq 0)
                      printf("%lf\n", Salary);
           else
                      printf("Unknown\n");
```

```
// Close The Open Cursor

EXEC SQL CLOSE C1;

// Commit The Transaction

EXEC SQL COMMIT;

// Terminate The Database Connection

EXEC SQL DISCONNECT CURRENT;

// Return Control To The Operating System return(0);

}
```

- A cursor is an iterator for looping through a relation instance.
- Why is a cursor construct necessary?

## Static vs Dynamic SQL

 Static SQL refers to SQL queries that are completely specified at compile time. Eg.

```
// Declare A Static Cursor

EXEC SQL DECLARE C1 CURSOR FOR

SELECT EMPNO, LASTNAME,

DOUBLE(SALARY)

FROM EMPLOYEE

WHERE JOB = 'DESIGNER';
```

 Dynamic SQL refers to SQL queries that are note completely specified at compile time. Eg.

```
strcpy(SQLStmt, "SELECT * FROM
EMPLOYEE WHERE JOB=");
strcat(SQLStmt, argv[1]);
EXEC SQL PREPARE SQL_STMT FROM
:SQLStmt;
EXEC SQL EXECUTE SQL STMT;
```